# THOOVIL 公交房36的时间表和线路图

房36 北车营西村 [下载](https://moovitapp.com/index/api/onelink/3986059930?pid=Web_SEO_Lines-PDF&c=Footer_Button&is_retargeting=true&af_inactivity_window=30&af_click_lookback=7d&af_reengagement_window=7d&GACP=v%3D2%26tid%3DG-27FWN98RX2%26cid%3DGACP_PARAM_CLIENT_ID%26en%3Dinstall%26ep.category%3Doffline%26ep.additional_data%3DGACP_PARAM_USER_AGENT%26ep.page_language%3Dzh-cn%26ep.property%3DSEO%26ep.seo_type%3DLines%26ep.country_name%3D%25E4%25B8%25AD%25E5%259B%25BD%26ep.metro_name%3D%25E5%258C%2597%25E4%25BA%25AC&af_sub4=SEO_other&af_sub8=%2Findex%2Fzh-cn%2Fline-pdf-Beijing___%25E5%258C%2597%25E4%25BA%25AC-3160-855782-411953&af_sub9=View&af_sub1=3160&af_sub7=3160&deep_link_sub1=3160&deep_link_value=moovit%3A%2F%2Fline%3Fpartner_id%3Dseo%26lgi%3D411953%26add_fav%3D1&af_dp=moovit%3A%2F%2Fline%3Fpartner_id%3Dseo%26lgi%3D411953%26add_fav%3D1&af_ad=SEO_other_%E6%88%BF36_%E5%8C%97%E8%BD%A6%E8%90%A5%E8%A5%BF%E6%9D%91_%E5%8C%97%E4%BA%AC_View&deep_link_sub2=SEO_other_%E6%88%BF36_%E5%8C%97%E8%BD%A6%E8%90%A5%E8%A5%BF%E6%9D%91_%E5%8C%97%E4%BA%AC_View)App

公交房36((北车营西村))共有2条行车路线。工作日的服务时间为: (1) 北车营西村: 06:20 - 18:30(2) 首发物流园区: 06:00 - 18:00 使用Moovit找到公交房36离你最近的站点,以及公交房36下班车的到站时间。

## 方向**:** 北车营西村

43 站 [查看时间表](https://moovitapp.com/beijing___%E5%8C%97%E4%BA%AC-3160/lines/%E6%88%BF36/411953/1409999/zh-cn?ref=2&poiType=line&customerId=4908&af_sub8=%2Findex%2Fzh-cn%2Fline-pdf-Beijing___%25E5%258C%2597%25E4%25BA%25AC-3160-855782-411953&utm_source=line_pdf&utm_medium=organic&utm_term=%E5%8C%97%E8%BD%A6%E8%90%A5%E8%A5%BF%E6%9D%91)

首发物流园区

苏庄西街南口

地铁苏庄站

苏庄中路

良乡三中

保健路北口

良乡西门

良乡大角

良乡医院

良乡北关

良坨路口

北潞园东门

固村村口

安庄村

芳菲小区

北刘庄

小苑村

大苑村

庙儿岗

青龙湖路口

房山豆各庄

房山马家坟

## 公交房**36**的时间表

往北车营西村方向的时间表

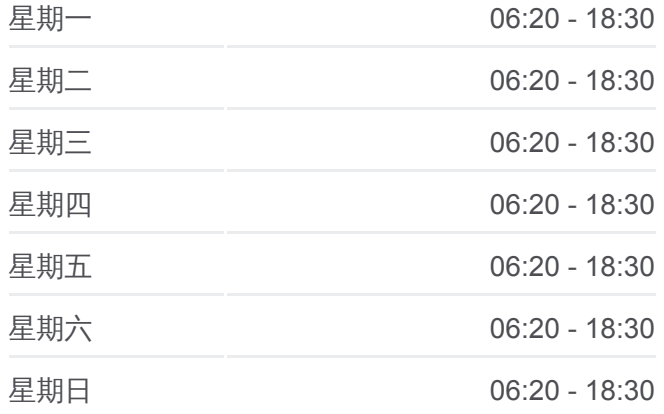

#### 公交房**36**的信息

方向**:** 北车营西村 站点数量**:** 43 行车时间**:** 101 分 途经站点**:**

马家坟北口

小苑上

小苑上北

土洞

焦各庄南

焦各庄北

南四位小学

南四位村

南四位路口

西石府

晓幼营

北四位村

北四位西

上万东

上万村

上万中学

上万村西

北车营东

北车营村口

北车营

北车营西村

## 方向**:** 首发物流园区

43 站 [查看时间表](https://moovitapp.com/beijing___%E5%8C%97%E4%BA%AC-3160/lines/%E6%88%BF36/411953/1409998/zh-cn?ref=2&poiType=line&customerId=4908&af_sub8=%2Findex%2Fzh-cn%2Fline-pdf-Beijing___%25E5%258C%2597%25E4%25BA%25AC-3160-855782-411953&utm_source=line_pdf&utm_medium=organic&utm_term=%E5%8C%97%E8%BD%A6%E8%90%A5%E8%A5%BF%E6%9D%91)

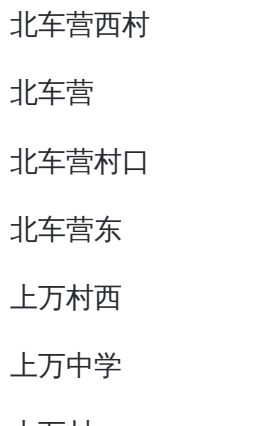

上万村

上万东

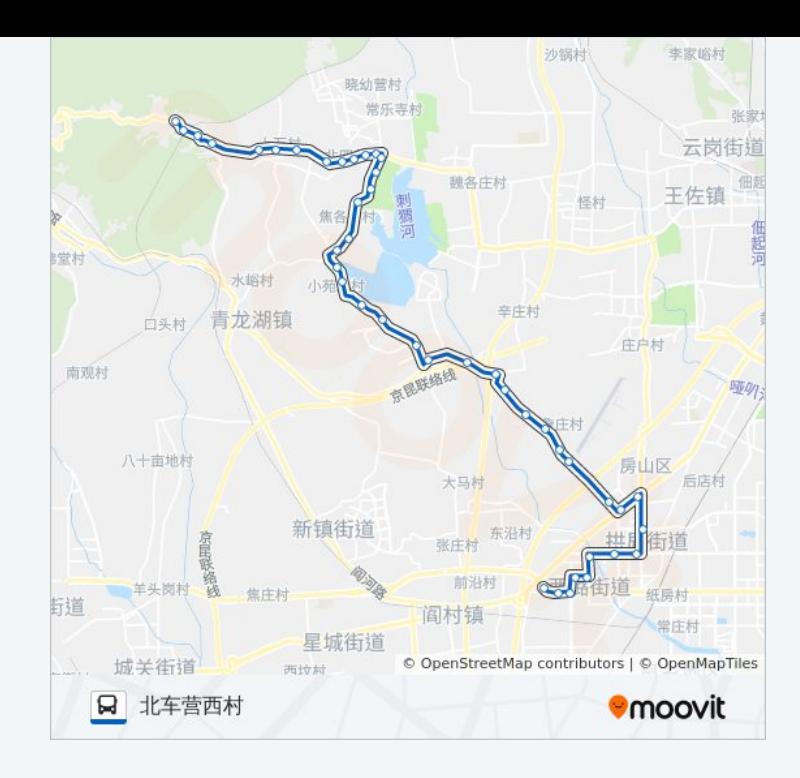

## 公交房**36**的时间表

往首发物流园区方向的时间表

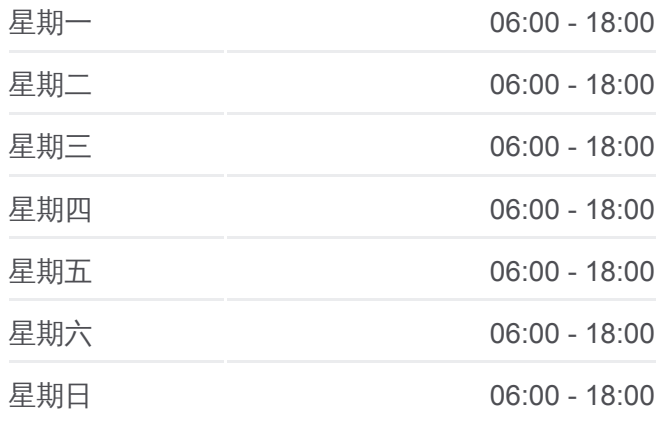

## 公交房**36**的信息

北四位西

北四位村

晓幼营

西石府

南四位路口

南四位村

南四位小学

焦各庄北

焦各庄南

土洞

小苑上北

小苑上

马家坟北口

房山马家坟

房山豆各庄

青龙湖路口

庙儿岗

大苑村

小苑村

北刘庄

芳菲小区

安庄村

固村村口

北潞园东门

良坨路口

良乡北关

良乡医院

良乡大角

良乡西门

保健路北口

良乡三中

苏庄中路

地铁苏庄站

方向**:** 首发物流园区 站点数量**:** 43 行车时间**:** 99 分 途经站点 **:**

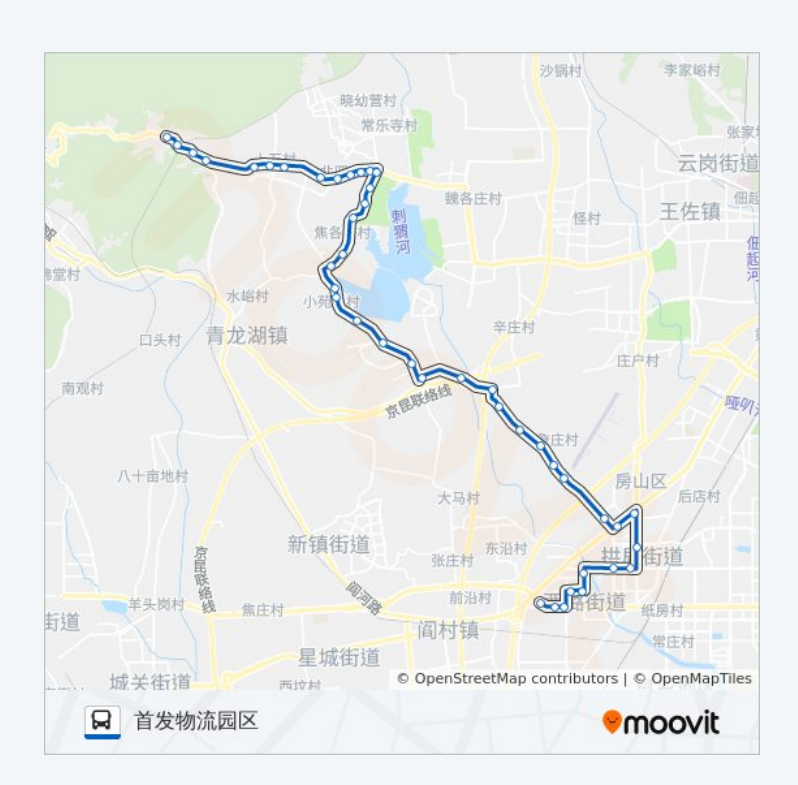

你可以在moovitapp.com下载公交房36的PDF时间表和线路图。使用Moovit [应用程式查询北京的实时公交、列车时刻表以及公共交通出行指南。](https://moovitapp.com/beijing___%E5%8C%97%E4%BA%AC-3160/lines/%E6%88%BF36/411953/1409999/zh-cn?ref=2&poiType=line&customerId=4908&af_sub8=%2Findex%2Fzh-cn%2Fline-pdf-Beijing___%25E5%258C%2597%25E4%25BA%25AC-3160-855782-411953&utm_source=line_pdf&utm_medium=organic&utm_term=%E5%8C%97%E8%BD%A6%E8%90%A5%E8%A5%BF%E6%9D%91)

关于[Moovit](https://editor.moovitapp.com/web/community?campaign=line_pdf&utm_source=line_pdf&utm_medium=organic&utm_term=%E5%8C%97%E8%BD%A6%E8%90%A5%E8%A5%BF%E6%9D%91&lang=en) · MaaS[解决方案](https://moovit.com/maas-solutions/?utm_source=line_pdf&utm_medium=organic&utm_term=%E5%8C%97%E8%BD%A6%E8%90%A5%E8%A5%BF%E6%9D%91) · [城市列表](https://moovitapp.com/index/zh-cn/%E5%85%AC%E5%85%B1%E4%BA%A4%E9%80%9A-countries?utm_source=line_pdf&utm_medium=organic&utm_term=%E5%8C%97%E8%BD%A6%E8%90%A5%E8%A5%BF%E6%9D%91) · Moovit社区

© 2024 Moovit - 保留所有权利

查看实时到站时间

Web App  $\left($  App Store  $\right)$  Figure  $\frac{1}{2}$  Web App  $\left($   $\bullet$   $\right)$   $\left($   $\bullet$   $\right)$   $\left($   $\bullet$   $\right)$   $\left($   $\bullet$   $\right)$   $\left($   $\bullet$   $\right)$   $\left($   $\bullet$   $\right)$   $\left($   $\bullet$   $\right)$   $\left($   $\bullet$   $\right)$   $\left($   $\bullet$   $\right)$   $\left($   $\bullet$   $\right$